## **Gestión incorrecta de los encodings el scripting**

12/05/2016 05:16 PM - Cesar Martinez Izquierdo

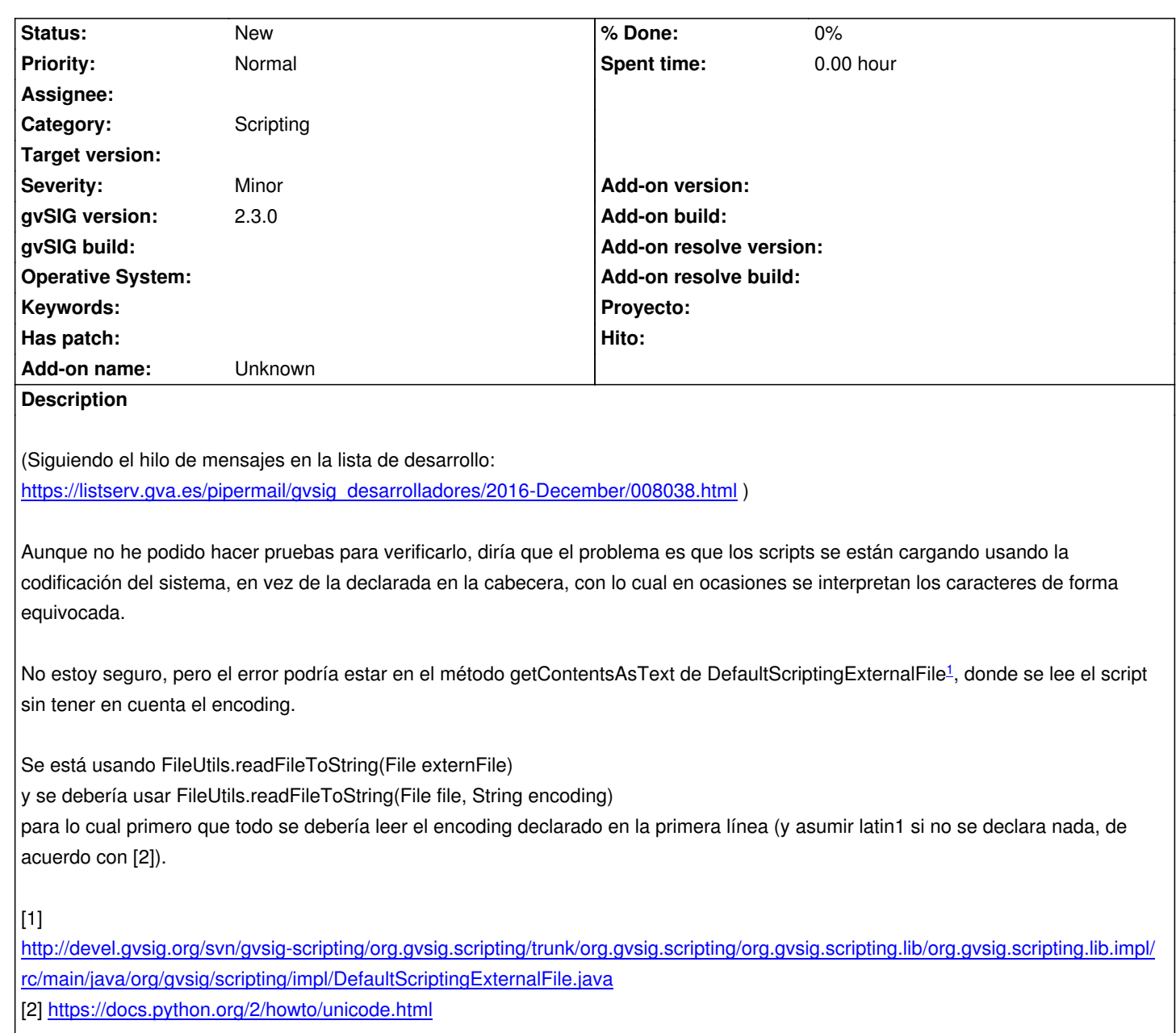